# **What are NXTServo Macros?**

NXTServo can store servo positioning commands and related logical constructs in it's permanent memory. The macro space on NXTServo is 256 bytes. Each macro could be of any length, and you can store several macros on NXTServo. The macros are stored in ROM memory, i.e. they are retained even after power is removed.

For example, if you are making a hexapod, where the 6 servos are moving in unison with each other, the movements of these servos can be coded in a macro and executed on NXTServo. Thus keeping your NXT free to do other tasks.

### **Macro Parameter representations**

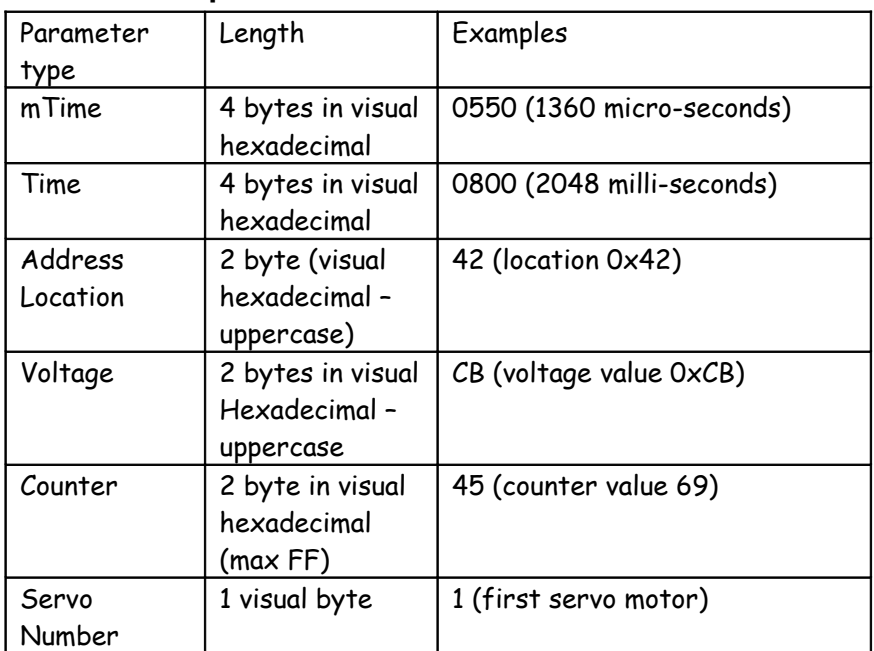

## **Macro op-codes and their byte-codes**

Table below lists the op-codes and their respective byte codes:

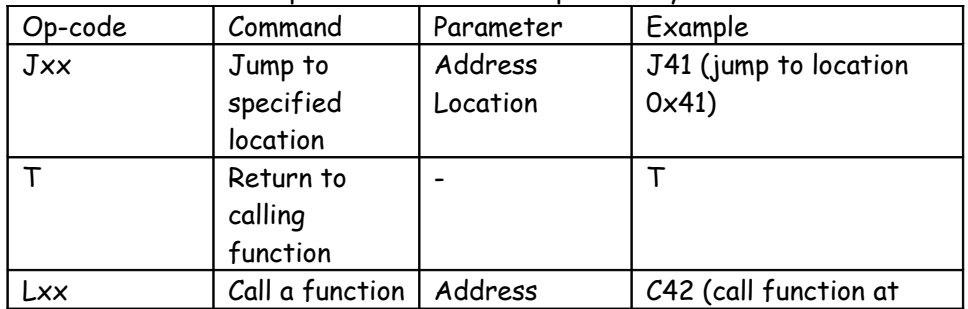

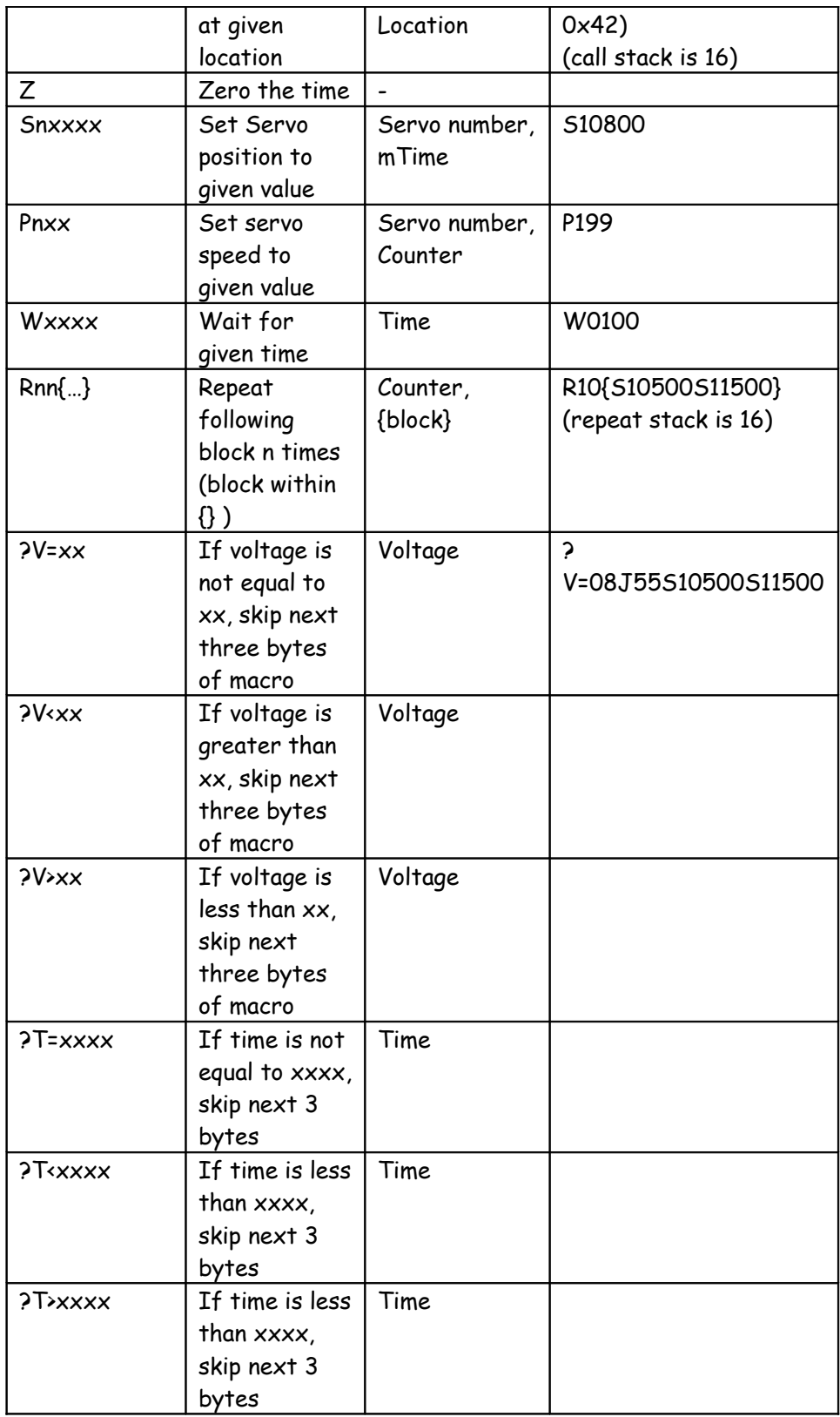

#### **How does a macro look like?**

Macros are stored in ROM memory from address location 0x21 upto address location 0xFF.

Example of macros below:

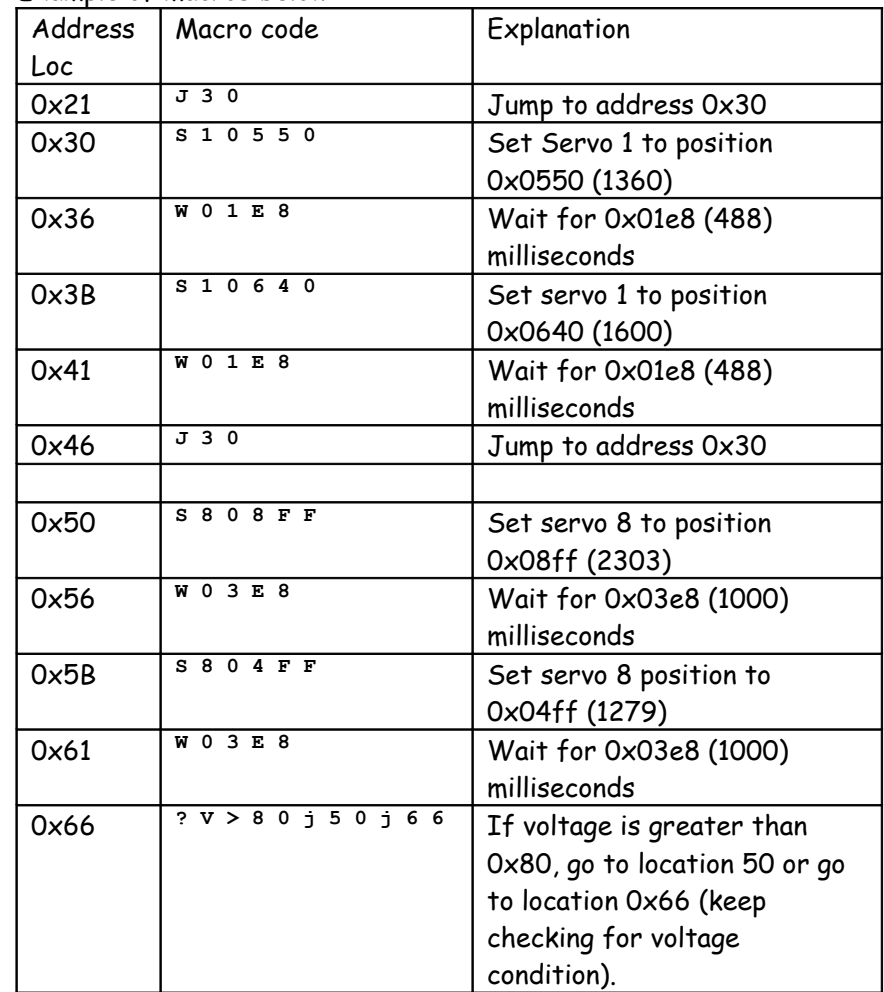

#### **How do I create a Macro?**

Currently editing of macro is manually done by byte-by-byte construction.

## **How to download macro to NXTServo ROM?**

To enter macro edit mode, Issue 'EM' command to NXTServo. Upon which, the NXTServo enters into edit mode, with a different I2C address. The new address is 0x40. This address stays in effect until command 'Q' is issued or next power cycle. While in this mode, you can read/write to the macro address space.

Following I2C commands, except 'Q' can be issued to primary NXTServo I2C address to access or edit macros.

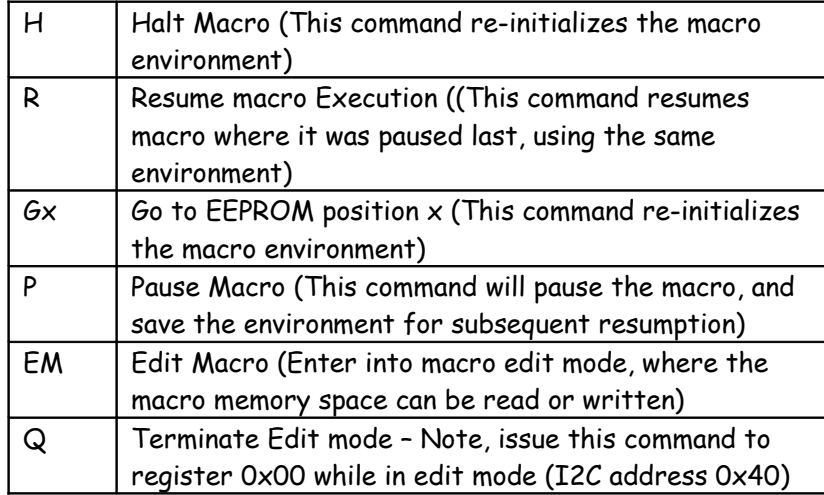

Currently support exists in NXC to write macros to your NXTServo. Please refer to website download section for sample programs.